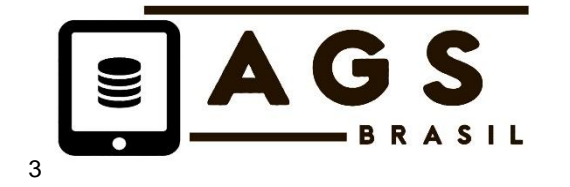

**DEZ/2018**

*EMISSÃO*:

#### *IDENTIFICAÇÃO*: **AGS-BR Diretriz 004/2018**

#### *TITULO*: **SONDAGEM A PERCUSSÃO (SP) – ENTREGA DOS RESULTADOS.**

#### REFERÊNCIAS:

A presente Diretriz deve ser complementada, no que não for conflitante, com:

- ABGE (2018). Geologia de Engenharia e Ambiental. Ed. Antônio Manoel dos Santos Oliveira e João Jerônimo Monticeli. Volume 2 – Métodos e Técnicas, Capítulos sobre Solos: 3, 4 e 5. São Paulo, SP.

**DIRETRIZ TÉCNICA**

- ABGE (2013). Manual de Sondagens. Boletim 3, 5ª Edição, São Paulo, SP.

- ABGE (2013). Diretrizes para Classificação de Sondagens – 1ª Tentativa. São Paulo, SP.

- ABGE (2012). Glossário de Termos Técnicos de Geologia de Engenharia e Ambiental, 2ª edição, São Paulo, SP.

- ABNT / NBR 6484 (2001). Solo – Sondagem de Simples Reconhecimento com SPT. Método de Ensaio. Rio de Janeiro, RJ.

- AGS (2017). Electronic Transfer of Geotechnical and Geoenvironmental Data - AGS4 Edition 4.0.4, Published by AGS, UK. Disponível em [\(http://www.agsdataformat.com/datatransferv4/intro.php\)](http://www.agsdataformat.com/datatransferv4/intro.php).

- NBR/ISO 12006-2 (2018). Construção de edificação - Organização de informação da construção. ABNT, Rio de Janeiro, RJ.

#### *OBSERVAÇÕES*:

Este documento é parte integrante das Diretrizes da AGS – BR para realizar investigações geológicogeotécnicas através de sondagens a percussão e contempla:

AGS-BR: Diretriz SP 01. Sondagens a percussão (SP) – Programação dos Serviços

AGS-BR: Diretriz SP 02. Sondagens a percussão (SP) – Execução dos Serviços

AGS-BR: Diretriz SP 03. Sondagens a percussão (SP) – Descrição e Classificação das Amostras

AGS-BR: Diretriz SP 04. Sondagens a percussão (SP) – Entrega dos Resultados

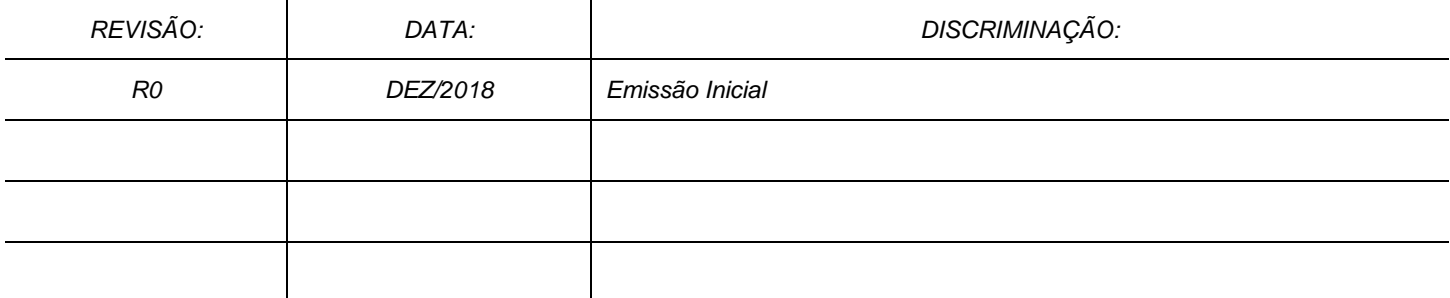

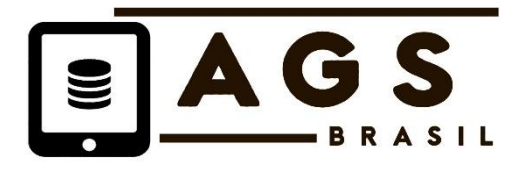

## **ÍNDICE**

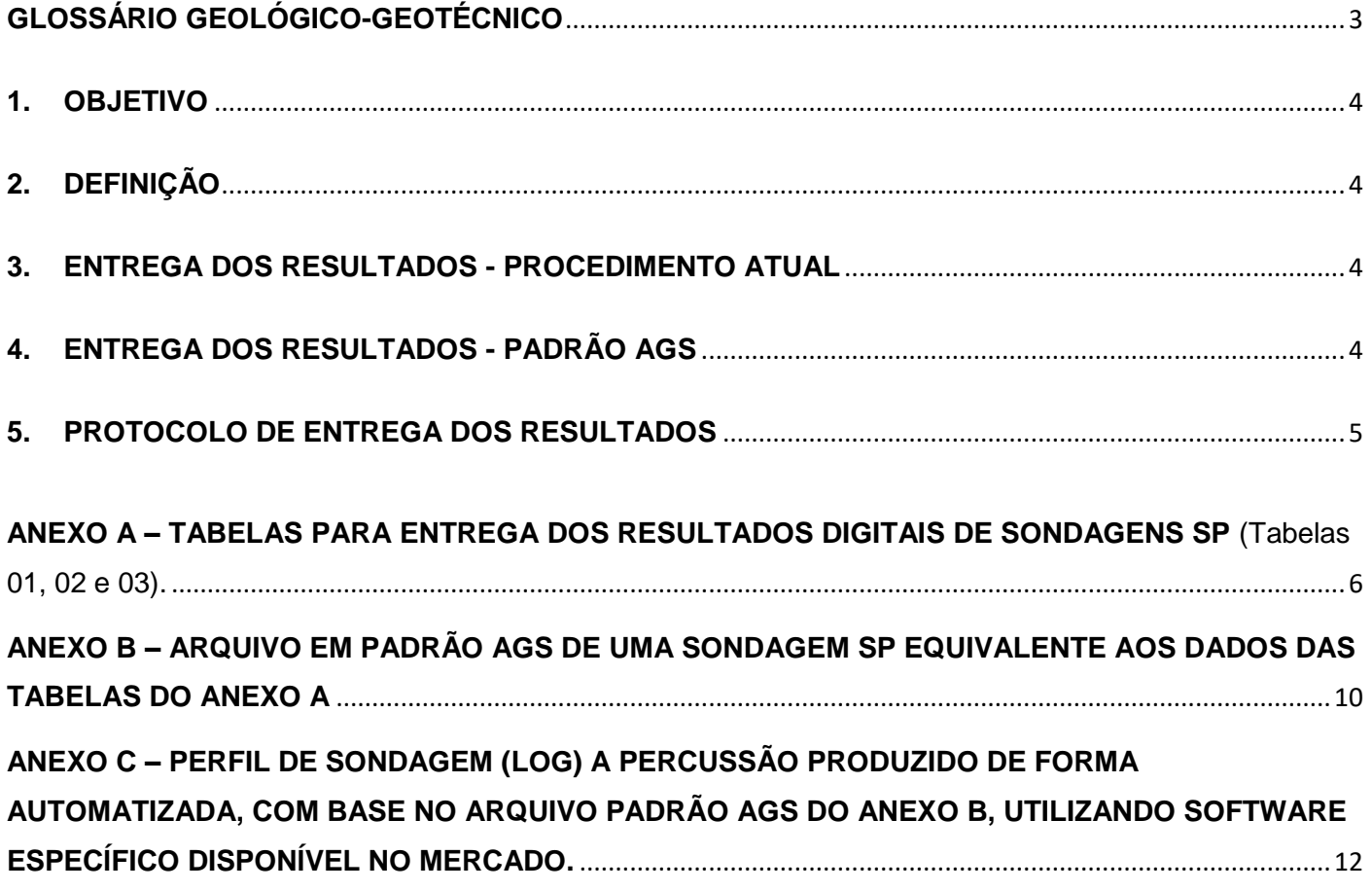

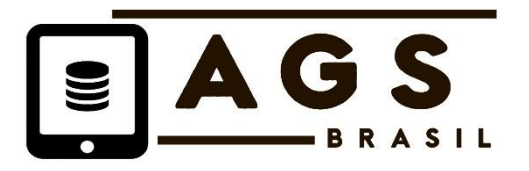

#### <span id="page-2-0"></span>**GLOSSÁRIO GEOLÓGICO-GEOTÉCNICO**

**BIM – Building Information Modelling,** é um processo integrado para criar, usar e atualizar um modelo digital de uma obra, podendo ser usado por todos os participantes do empreendimento, potencialmente durante todo o ciclo de vida da obra. (NBR/ISO 12006-2, 2018). Por **BIM Geotécnico** deve ser entendido um conjunto de procedimentos, inspirados no BIM, que permitem a integração das atividades geotécnicas, entre elas a organização digital das investigações e ensaios geológico-geotécnicos.

**Investigações e ensaios geológico-geotécnicos:** correspondem aos procedimentos e técnicas de campo e laboratório de pleno conhecimento do meio técnico do país, visando obtenção de informações do meio físico de interesse ao projeto e construção de obra civil, mineira ou de controle ambiental. Investigações geológicas, geotécnicas e geoambientais correspondem a (i) levantamento de superfície (mapeamentos e inspeções de campo, principalmente, antecedidos por pesquisa bibliográfica e estudo de imagens); e, (ii) de sub superfície, do tipo direta e semi direta (poços e trincheiras, sondagens mecânicas a trado, percussão, rotativas e mistas, principalmente) e indireta (levantamentos geofísicos). Os ensaios são de dois tipos: (i) *in situ*, quando realizados nos furos das sondagens ou em amostras no campo; (ii) em laboratório, quando realizados nas amostras coletadas em instalações apropriadas para tanto. Os levantamentos geofísicos principais são: métodos elétricos, sísmicos, potenciais, perfilagens em furos de sondagens, batimetria e sonografia, estes dois últimos direcionados às áreas submersas.

**Modelo geológico – geotécnico**: as investigações e os ensaios são consolidados em um modelo (com apoio de imagens bi ou tridimensionais) que sintetiza para cada fase do projeto (viabilidade, projeto básico, projeto executivo) os principais tipos de materiais e horizontes encontrados e seus respectivos parâmetros físicos e mecânicos (do maciço e das descontinuidades) de interesse ao projeto, obtidos de ensaios ou estimados com base na expertise profissional e na bibliografia. **Modelo geomecânico, modelo geológico e modelo fenomenológico** são denominações também utilizadas, este último mais comum em estudos de subsidências do terreno e geoambientais.

**Dado Geológico-Geotécnico Digital** – É um dado expresso em arquivos digitais que podem ser lidos por computador. São exemplos os arquivos com extensões **csv** e **ags.**

**Padrão AGS** – É um padrão de transferência digital de dados geológico-geotécnicos, em arquivos com extensão .ags, desenvolvido no Reino Unido na década de 1990, hoje utilizado em vários países do mundo, com objetivo de digitalizar de forma padronizada os dados, criar bancos de dados regionais e nacionais, eliminando o processo de redigitação dos dados entre os diversos usuários.

**Padrão AGS-BR** – Corresponde a adaptação gradual do Padrão AGS às condições do Brasil, desenvolvido por um Grupo de Trabalho integrado por representantes de empresas da área de geotecnia, cujo trabalho inicial foi propor as Diretrizes para a Programação, Execução, Descrição de Amostras e Entrega dos Resultados de Sondagens a Percussão.

**Geotecnia** – Campo que reúne a Mecânica de Solos, a Mecânica de Rochas e a Geologia de Engenharia, visando o conhecimento das características e propriedades do meio físico para execução de projetos e construção de obras de Engenharia Geotécnica.

Permitida a reprodução parcial ou total, desde que citada a fonte (AGS-BR) e mantido o texto original e não acrescentando qualquer tipo de propaganda comercial.

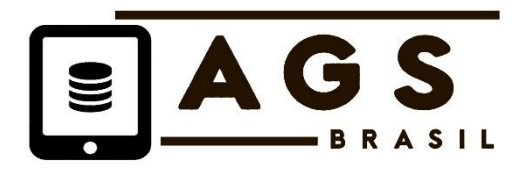

**DEZ/2018**

*FOLHA*:

# <span id="page-3-0"></span>**1. OBJETIVO**

Definir os critérios básicos que orientam a **Entrega dos Resultados de Sondagens a Percussão (SP)** a Projetista, em formato de boletim de sondagem (log) atualmente utilizado ou no formato digital Padrão AGS (Reino Unido), permitindo sua incorporação ao BIM Geotécnico.

# <span id="page-3-1"></span>**2. DEFINIÇÃO**

A **Entrega dos Resultados de Sondagens a Percussão** é a etapa que consolida os dados das etapas precedentes - de Programação, de Execução e de Descrição de Amostras - o que é feito, basicamente, através do fornecimento de arquivos digitais que possibilitam a impressão do perfil de sondagem (log).

Ao final de uma campanha, os perfis de sondagens devem ser consolidados em relatório técnico, com descrição dos procedimentos utilizados, registros fotográficos e demais informações pertinentes ao projeto. A sequência de fotografias realizadas na etapa de Execução (Diretriz AGS-BR: SP 02), deve ser entregue em formato digital, devidamente referenciadas no texto do relatório.

## <span id="page-3-2"></span>**3. ENTREGA DOS RESULTADOS - PROCEDIMENTO ATUAL**

Neste caso, com base nas informações das Diretrizes AGS-BR SP 01, SP 02 e SP 03, apresentar os perfis de sondagens em formato PDF, desenvolvidos por programas CAD ou outros softwares de geração de perfis de sondagem (logs).

O perfil de sondagem deve conter os NSPT (no de golpes/30 cm finais) escritos numericamente e representados em gráfico.

## <span id="page-3-3"></span>**4. ENTREGA DOS RESULTADOS - PADRÃO AGS**

Neste caso, também com base nas informações das Diretrizes AGS-BR SP 01, SP 02 e SP 03, preencher as tabelas em planilhas Excel, de acordo com os modelos do Anexo A - Tabelas 01, 02 e 03. Em seguida, utilizando software específico disponível no mercado, gerar arquivos digitais em padrão AGS (Anexo B), que em seguida serão utilizados para produzir os perfis de sondagem automaticamente (Anexo C) e transmiti-los a Projetista junto com o arquivo da base de dados que o gerou.

O site da AGS (Reino Unido), indicado a seguir, lista softwares disponíveis no mercado, compatíveis com o padrão AGS: [http://www.agsdataformat.com/datatransfer/software.php.](http://www.agsdataformat.com/datatransfer/software.php)

Para a **Entrega dos Resultados no Padrão AGS** será necessário elaborar as tabelas constantes no Anexo A que também exemplifica a passagem dos dados das etapas precedentes (Diretrizes AGS-BR

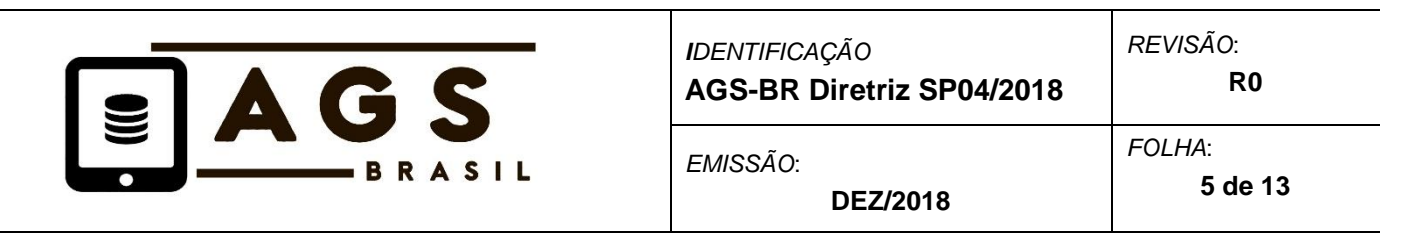

SP01, SP02 e SP03) ao formato de planilha para gerar o arquivo no Padrão AGS e alimentar o software que produz o perfil de sondagem (log).

Como descrito no item 3, o perfil de sondagem deve conter os NSPT ( $n<sup>o</sup>$  de golpes/30 cm finais) escritos numericamente e representados em gráfico.

#### <span id="page-4-0"></span>**5. PROTOCOLO DE ENTREGA DOS RESULTADOS**

A Empresa Executora e a Projetista devem combinar a entrega e recebimento dos resultados de natureza digital, de forma a garantir em qualquer época a utilização dos arquivos nos sistemas informatizados de cada empresa.

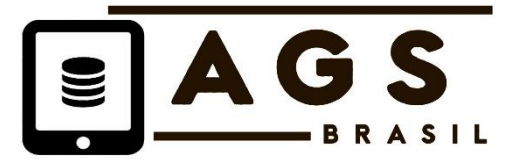

<span id="page-5-0"></span>**ANEXO A – TABELAS PARA ENTREGA DOS RESULTADOS DIGITAIS DE SONDAGENS SP** (Tabelas 01, 02 e 03).

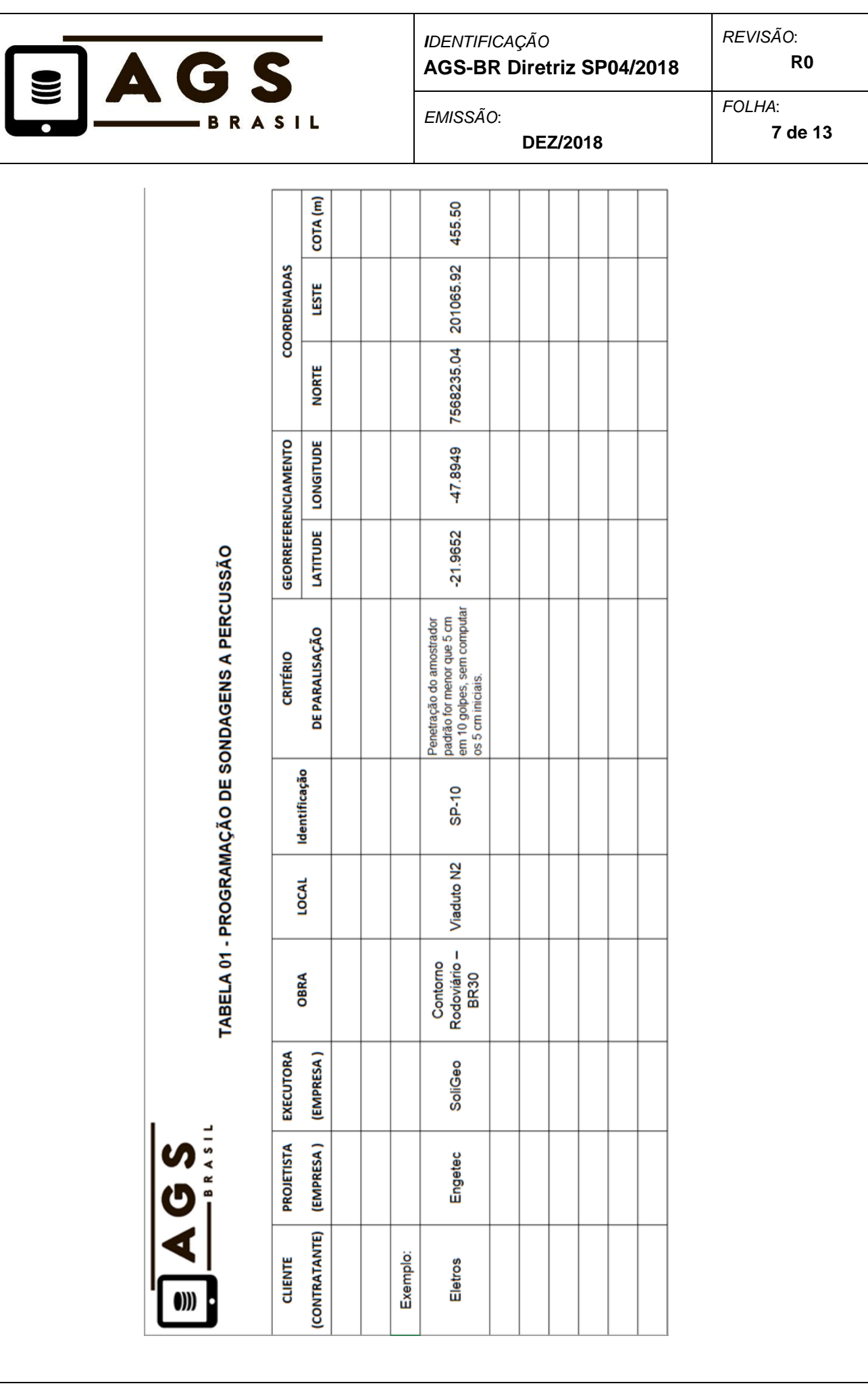

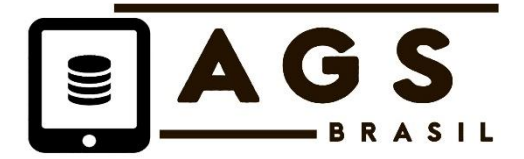

**DEZ/2018**

*EMISSÃO*:

*FOLHA*:

**8 de 13**

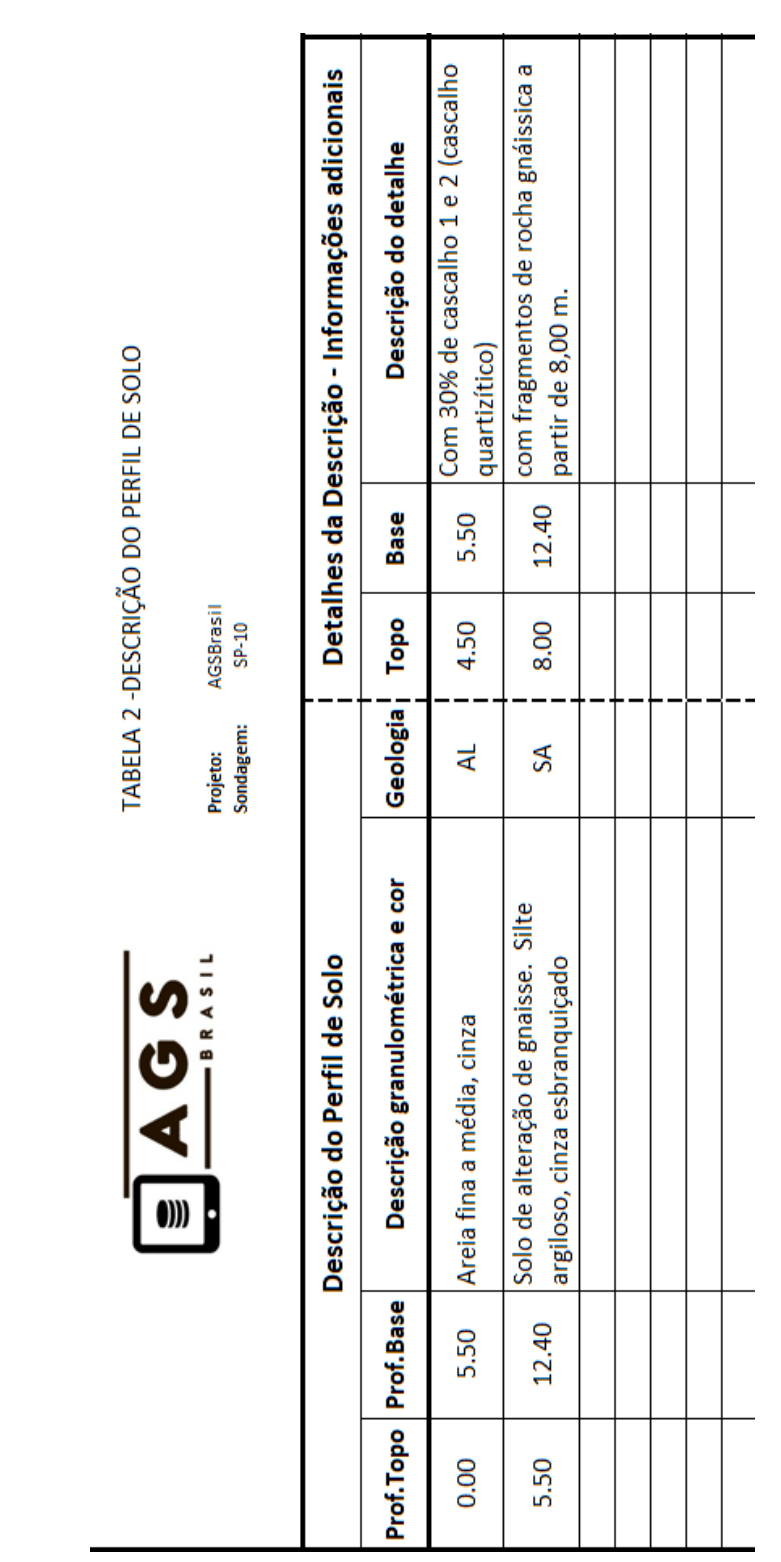

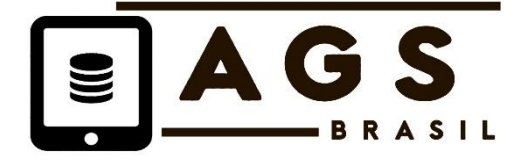

TABELA 3 - TRANSCRIÇÃO DOS DADOS DO BOLETIM DE CAMPO

*IDENTIFICAÇÃO* **AGS-BR Diretriz SP04/2018**

**DEZ/2018**

*EMISSÃO*:

*REVISÃO*:

*FOLHA*: **9 de 13**

 $\frac{1}{2}$ 

 $\begin{array}{|c|c|c|c|c|} \hline & & & & 7.45\ \hline \text{BA} & & & 8.45\ \hline \text{BA} & & & 9.45\ \hline \text{BA} & & & 9.45\ \hline \text{BA} & & & 9.45\ \hline \text{A1} & & & 9.45\ \hline \text{A2} & & & 9.45\ \hline \text{A3} & & & 9.45\ \hline \text{A4} & & & 9.45\ \hline \text{A5} & & & 9.45\ \hline \text{A6} & & & 9.45\ \hline \text{A7} & & & 9$ 

 $6.45$  BA

**5.40**  $6.40$  **R0**

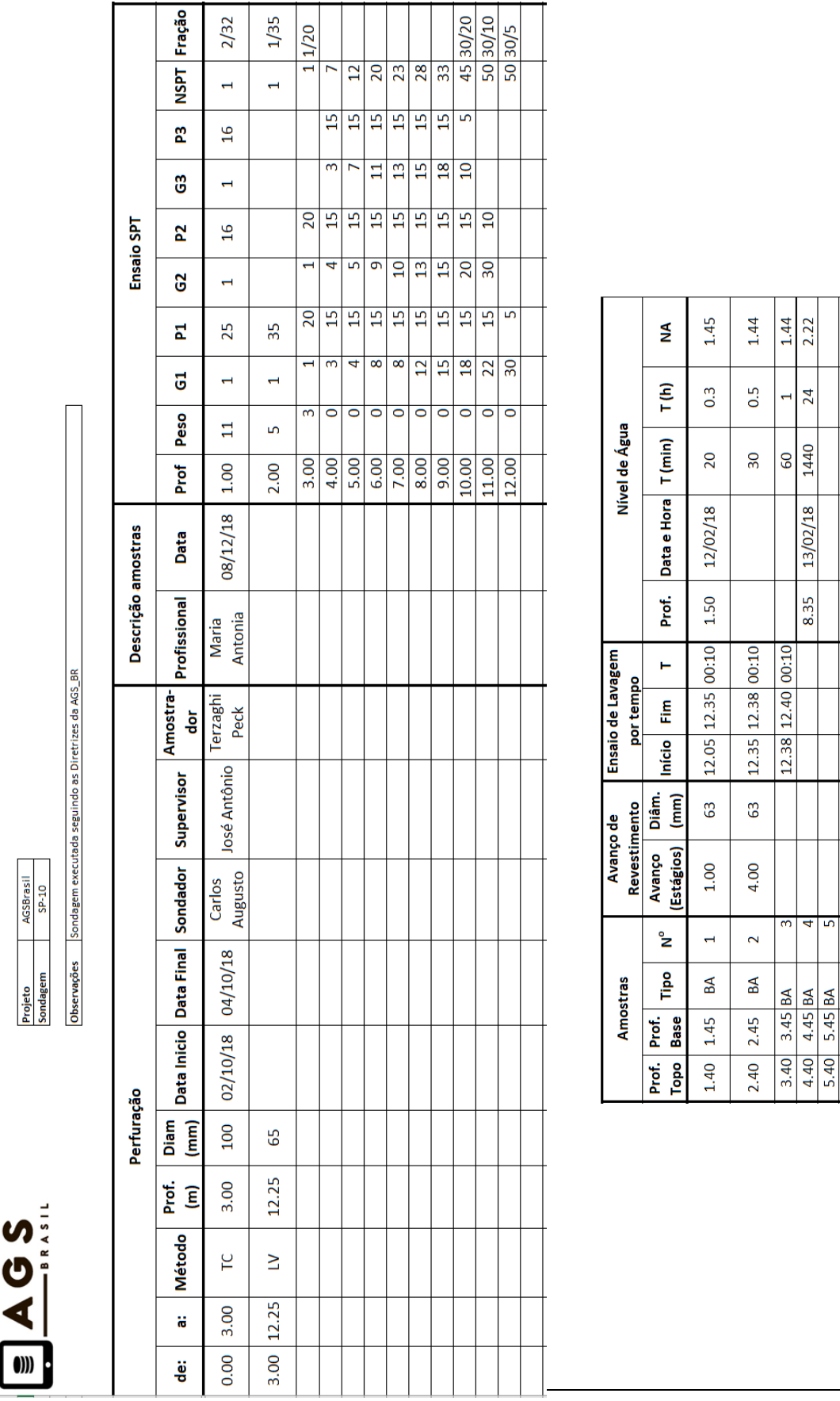

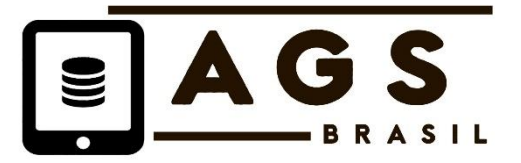

<span id="page-9-0"></span>**ANEXO B – ARQUIVO EM PADRÃO AGS DE UMA SONDAGEM SP EQUIVALENTE AOS DADOS DAS TABELAS DO ANEXO A**

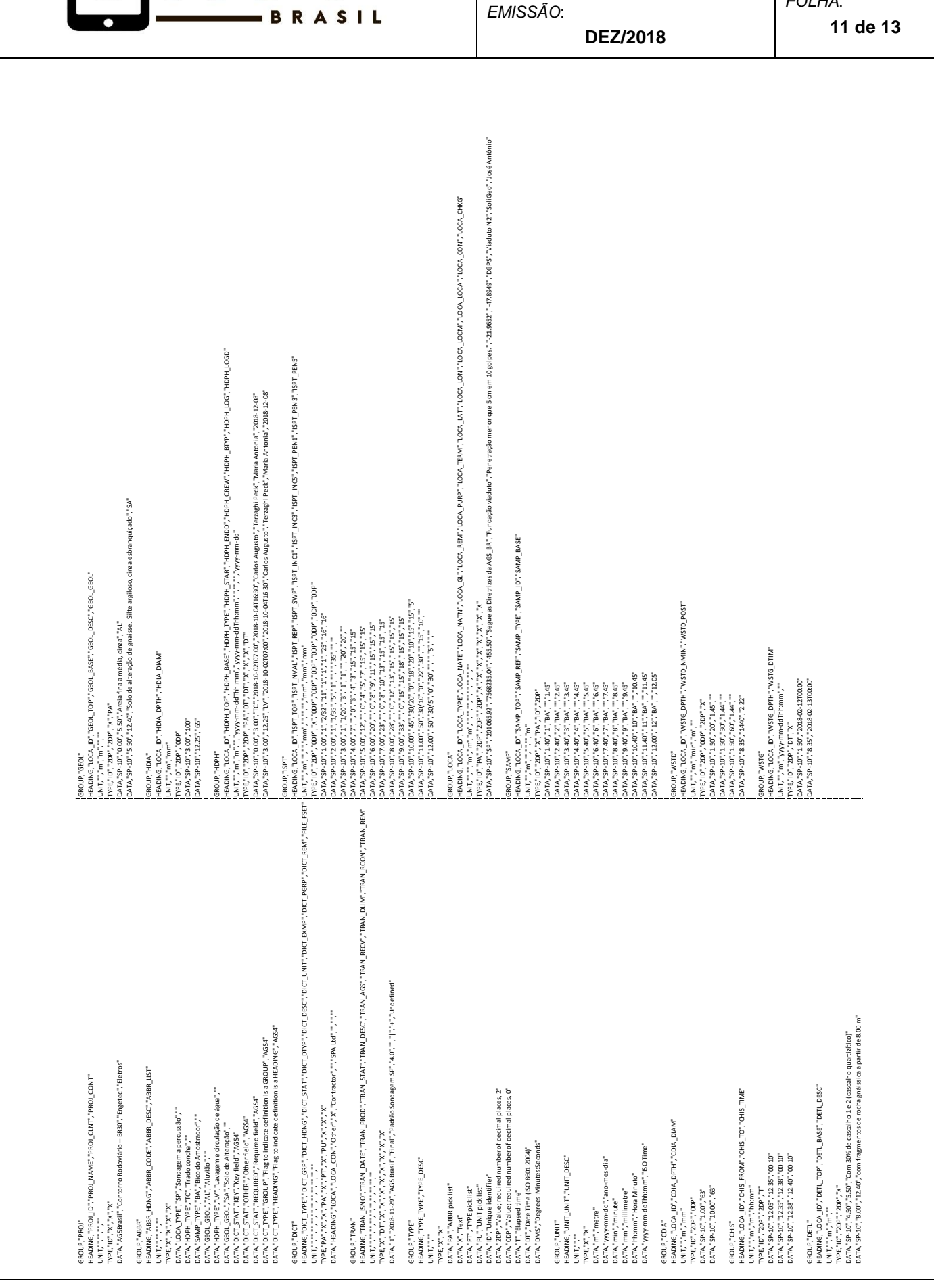

*IDENTIFICAÇÃO*

G

A,

**AGS-BR Diretriz SP04/2018**

*REVISÃO*:

*FOLHA*:

**R0**

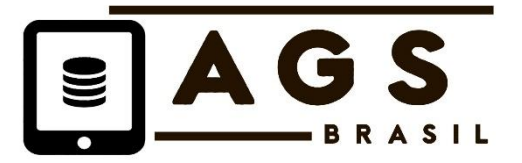

<span id="page-11-0"></span>**ANEXO C – PERFIL DE SONDAGEM (LOG) A PERCUSSÃO PRODUZIDO DE FORMA AUTOMATIZADA COM BASE NO ARQUIVO PADRÃO AGS DO ANEXO B, UTILIZANDO SOFTWARE ESPECÍFICO DISPONÍVEL NO MERCADO.**

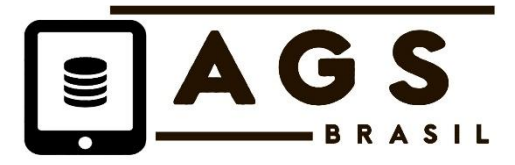

*FOLHA*:

*EMISSÃO*: **DEZ/2018** **R0**

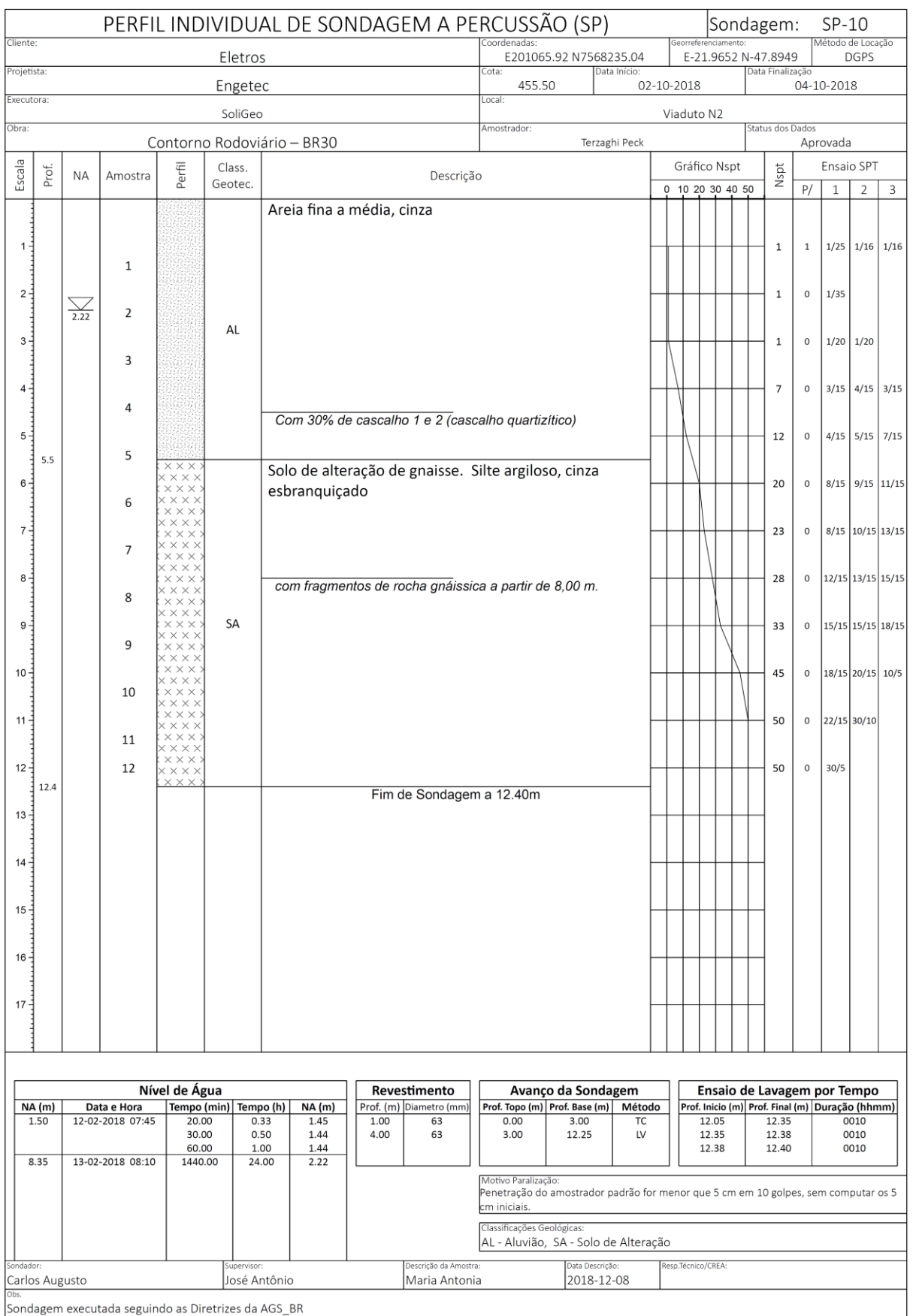